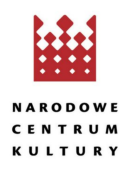

## **[Ojczysty – dodaj do ulubionych / Ciekawostki językowe](https://nck.pl/projekty-kulturalne/projekty/ojczysty-dodaj-do-ulubionych/ciekawostki-jezykowe)**

## **ZSUNĄĆ, SCZYTAĆ, ŚCIĄGNĄĆ…**

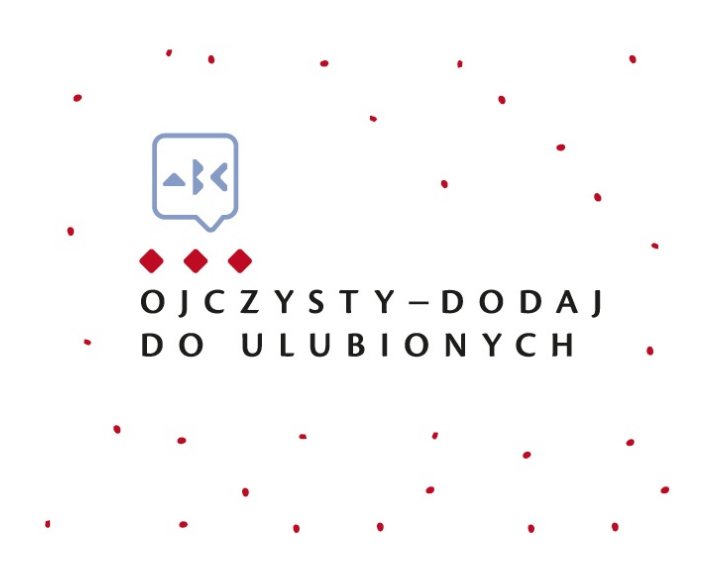

We wszystkich trzech wyrazach umieszczonych w tytule słyszymy na początku [s], jedynie w ostatnim słowie możemy – w zależności od tego, kto je wymawia – słyszeć albo [s], albo [ś]. Wszystkie zaczynają się przedrostkiem z-, pełniącym w każdym z nich tę samą funkcję. A jednak w każdym wyrazie zapisujemy ten sam przedrostek inaczej: albo jako z-, albo jako s-, albo jako ś-.

Graficzne z- jest najczęściej spotykaną postacią przedrostka z-. Zapisujemy go literą z wtedy, gdy pojawia się przed literami oznaczającymi spółgłoski dźwięczne oraz przed s, sz, si (lub ś – reguła to przewiduje, choć nie mamy takich wyrazów) i h, a także przed literami samogłoskowymi. Zapiszemy zatem poprawnie: zsunąć, zszargać, zsiąść, zhardzieć, zblednąć, zniknąć, zrąbać, zmurszeć, związać, zdrzemnąć się, zgnieść, złączyć, zarchiwizować, zelektryfikować…

Jeśli wyraz poprzedzany przedrostkiem zzaczyna się trudną do wymówienia grupą spółgłoskową, to z- przybiera postać rozszerzonego wariantu ze-, np. zetrzeć, zedrzeć, zemleć, zemdleć…

Graficzne s- jako wersja przedrostka z- pojawia się przed literami oznaczającymi spółgłoski bezdźwięczne oprócz s, sz, ś/si i ć/ci. Zapiszemy zatem poprawnie: sczytać, scukrzyć, schować, skreślić, sparować, sfabrykować, stłamsić, sterroryzować…

Graficzne ś-, stanowiące wersję przedrostka z-, pojawia się tylko przed dwuznakiem ci- (reguła przewiduje również w tym miejscu literę ć, ale nie mamy wyrazów zaczynających się na ść). Zapiszemy zatem poprawnie: ściągnąć, ścierpnąć, ścierać i ściszyć i starannie powinniśmy wymawiać te słowa z głoską [ś] na początku, ale w potocznej polszczyźnie często spotka się – paradoksalnie trudniejsze do wymówienia w tej pozycji – syczące [s] zamiast miękkiego [ś].